# **UMR-HPC – QUICK START GUIDE**

#### **REQUIRED CONNECTIONS:**

- 1. Connect Input Power Supply to PWRGND and +VIN
	- *60W & 125W Units Use 24VDC, 2.0mA to 1000.0mA*
- 2. Connect VADJ to Control the HVOUT Voltage
	- a. Connect a Potentiometer<sup>1</sup> Between VREF and SIGGND and the Wiper to VADJ (or)
	- b. Connect a Variable DC Power Supply to VADJ and SIGGND
		- *Positive Models: 0.0V to +4.64V is 0% to 100% Rated Voltage*
		- *Negative Models: +5.0V to +0.36V is 0% to 100% Rated Voltage*

#### **OPTIONAL CONNECTIONS:**

- 1. Apply an External Load Across HVOUT and HVRTN
- 2. Enabling the Output
	- a. HVOUT is Enabled when ENABLE not Connected (or)
	- b. Connect DC Power Supply to VREF and SIGGND
		- *GND to +0.5V = Disabled*
		- $+2.4V$  to  $.32V$  = Fnabled
- 3. Monitor Output Voltage Using a Meter Across VMON and SIGGND
	- *Use 10 Megaohm Meter*
	- *See note 2 for Scaling*
- 4. Current Monitor Using a Meter Across IMON to SIGGND
	- *Use 10 Megaohm Meter*
	- *See Datasheet for Scaling*

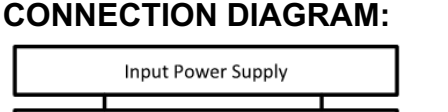

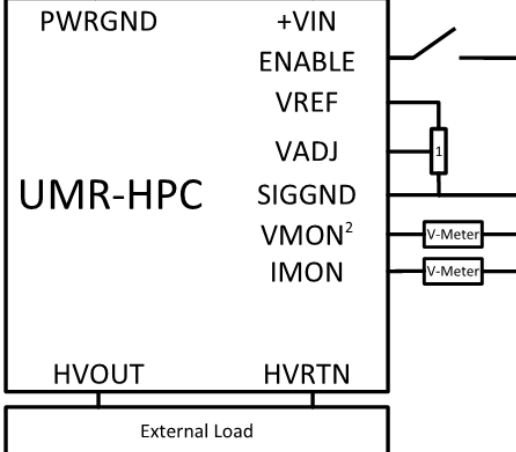

 $1$ 10k to 100k $\Omega$  Potentiometer  $2$  100:1 Scaling for <8kV 1000:1 Scaling for ≥8kV

### **PIN LAYOUT:**

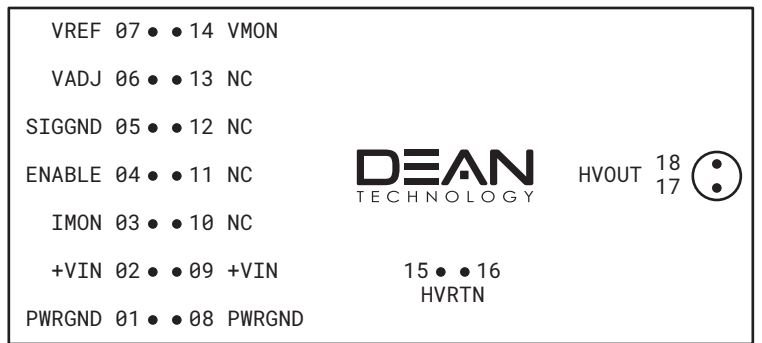

#### *NOTES:*

• *Units >6kV use a LGH style connector in place of pins 17, 18. Models 8kV to 15kV use LGH-1, 20kV to 30kV use LGH-3*

© 2022 DEAN TECHNOLOGY, INC. INFO@DEANTECHNOLOGY.COM WWW.DEANTECHNOLOGY.COM *v.2022.2.15*

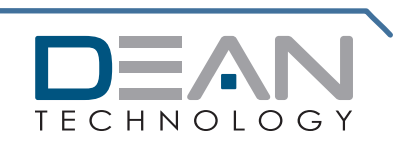

# **V05/V10 OPTIONS – QUICK START GUIDE**

#### **REQUIRED CONNECTIONS:**

- 1. Connect Input Power Supply to PWRGND and +VIN
	- *60W & 125W Units Use 24VDC, 2.0mA to 1000.0mA*
- 2. Connect VADJ to Control the HVOUT Voltage
	- c. Connect a Potentiometer<sup>1</sup> Between VREF and SIGGND and the Wiper to VADJ (or)
	- d. Connect a Variable DC Power Supply to VADJ and SIGGND**<sup>3</sup>**
- 3. Connect IADJ to Control the HVOUT Current
	- e. Connect a Potentiometer<sup>1</sup> Between VREF and SIGGND and the Wiper to IADJ (or)
	- f. Connect a Variable DC Power Supply to IADJ and SIGGND**<sup>3</sup>**
- 4. Enabling the Output
	- g. Connect ENABLE to VREF Using a Switch (or)
		- *Open Switch = HVOUT Disabled*
		- *Closed Switch = HVOUT Enabled*
	- h. Connect DC Power Supply to VREF and SIGGND
		- *GND to +0.5V = Disabled*
		- $\bullet$   $+2.4V$  to  $32V$  = Fnabled

# **OPTIONAL CONNECTIONS:**

- 1. Apply an External Load Across HVOUT and HVRTN
- 2. Voltage Mode Indicator VMODE4
	- Connect +V Source, Resistor, and Indicator LED to VMODE
- 3. Current Mode Indicator IMODE4
	- Connect +V Source, Resistor, and Indicator LED to IMODE
- 4. Voltage Monitor Using a Meter Across VMON to SIGGND3
- 5. Current Monitor Using a Meter Across IMON to SIGGND<sup>3</sup>

#### *NOTES:*

- *Units >6kV use a LGH style connector in place of pins 17, 18. Models 8kV to15kV use LGH-1, 20kV to 30kV use LGH-3*
- *V05 OPTION: 0.0V to 5.0V is 0% – 100% Rated Voltage V10 OPTION: 0.0V to 10.0V is 0% – 100% Rated Voltage*

© 2022 DEAN TECHNOLOGY, INC. INFO@DEANTECHNOLOGY.COM WWW.DEANTECHNOLOGY.COM *v.2022.2.15*

# **CONNECTION DIAGRAM:**

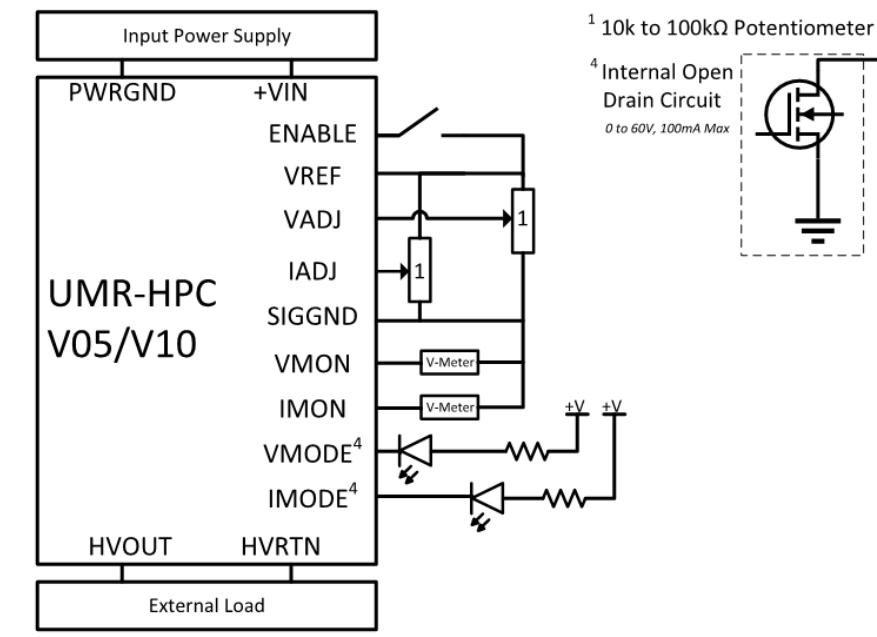

### **PIN LAYOUT:**

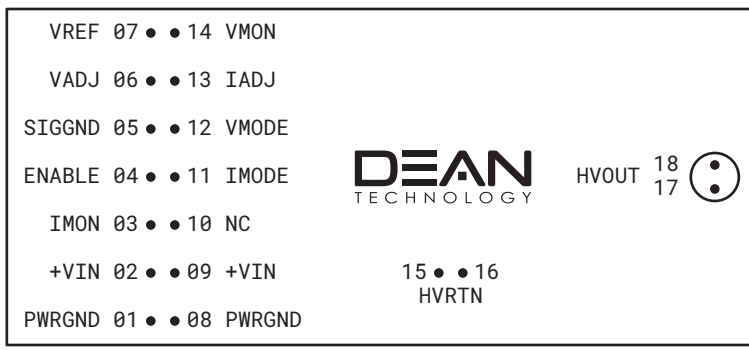

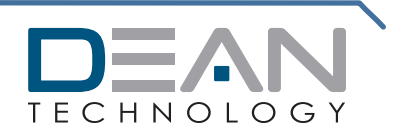